# **DELLTechnologies**

PRINCIPAIS MOTIVOS

## Principais motivos para escolher o Dell APEX Storage for Public Cloud

Aprimore sua experiência multicloud

### Custos otimizados

Beneficie-se com a velocidade, o dimensionamento e os serviços de dados avançados oferecidos pelo software de armazenamento da Dell em ambientes de nuvem pública, que oferece uma economia de até 82% a 87% em comparação com o armazenamento em nuvem pública nativa.<sup>1</sup> Você precisa de suporte a grandes bancos de dados ou cargas de trabalho conteinerizadas? Você precisa transferir seu fluxo de trabalho de renderização para a AWS? Você precisa configurar uma solução de proteção de dados baseada em nuvem? Independentemente da carga de trabalho, essa família de ofertas simplifica a redução do TCO e evita custos de nuvem esporádicos e não planejados por meio dos gastos pré-comprometidos com a nuvem e dos TLAs da Dell.

#### 2 | Gerenciamento intuitivo

Implemente, gerencie, monitore e mova dados e contêineres em ambientes multicloud, tudo em um console centralizado. Com um software unificado que abrange ambientes locais e de nuvem pública, você pode aprimorar sua experiência multicloud por meio de gerenciamento simplificado, produtividade acelerada e operações seguras. Redefina a excelência em gerenciamento e operações para acelerar a inovação.

#### 3 | Desempenho inigualável

Aproveite o desempenho, a escala e a confiabilidade necessários para executar com confiança cargas de trabalho essenciais na nuvem pública. Oferecemos várias opções de armazenamento de classe empresarial em bloco, arquivo e proteção de dados, combinadas com a economia, os recursos sob demanda e os serviços avançados disponíveis nos ambientes de nuvem, como AWS, Microsoft Azure e Google Cloud.

#### 4 | Consistência operacional

À medida que as estratégias de nuvem evoluem, o gerenciamento de dados e aplicativos em ambientes multicloud pode gerar uma enorme complexidade. Elimine a necessidade de um novo treinamento e capacite suas equipes de ITOps e administradores de armazenamento a usar o mesmo conjunto de habilidades em ambientes locais e de nuvem pública. Aumente a eficiência do ambiente multicloud, reduza a complexidade gerada pelo uso de vários fornecedores e implemente os recursos certos no lugar certo de acordo com a estratégia de nuvem existente.

### 5 | Governança centralizada

Mantenha o controle total de seus dados com o software de armazenamento de classe empresarial da Dell na nuvem pública, para que você possa minimizar os riscos, proteger os dados e obter tranquilidade. Adote uma abordagem holística de governança e conformidade com normas por meio da visibilidade total e da aplicação de políticas baseadas em funções em todos os ambientes de armazenamento multicloud.

[Saiba mais](https://www.dell.com/en-us/dt/apex/storage/public-cloud/index.htm#tab0=0) sobre o Dell APEX Storage for Public Cloud

[Entre em contato](https://www.dell.com/en-us/dt/contactus.htm) com um consultor do Dell APEX

[Participe da conversa](https://twitter.com/DellAPEX) com DellAPEX

1 Com base em um white paper da Silverton Consulting patrocinado pela Dell Technologies, "Conceptual TCO: Dell APEX Block Storage for Public Cloud", outubro de 2023. Os sistemas foram configurados para dar suporte ao desempenho de IOPS de 7.740 KIOPS para AWS EBS e 10.700 KIOPS e throughput de 239.000 MPBS para Microsoft Azure. A solução da Dell pressupõe provisionamento dinâmico de 4:1 versus provisionamento estático do AWS EBS e do Microsoft Azure. Os custos reais variam de acordo com o fator de provisionamento dinâmico usado, a região, as taxas de snapshot/alteração de dados, a capacidade, o tipo de armazenamento e as instâncias usadas, entre outros fatores. <u>[Leia o relatório completo aqui](https://www.delltechnologies.com/asset/en-us/solutions/apex/industry-market/apex-storage-for-public-cloud-conceptual-total-cost-of-ownership-whitepaper.pdf)</u>

**DELL**Technologies

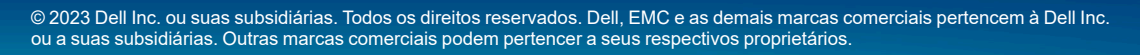